## Anlage 1 - Arbeitsanweisung\_"Arbeitsabläufe im Abmeldevorgang"

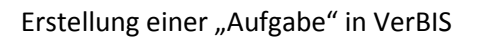

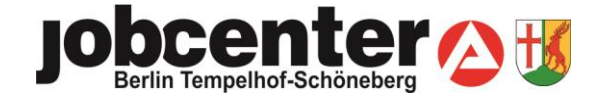

## **VerBIS aufrufen VerBIS** aufrufen STARTSEITE | INTRANET | PRODUKTKATALOG | DATENSCHUTZ | HILFE | ABMELDEN Bundesagentur<br>für Arbeit Sie haben keine neuen Nachrichten<br>Sie haben keine neuen Nachrichten<br>Sie haben keine offenen Aufgaben 国国国区组织9 Sie sind hier: Startseite Bewerbervermittlung » Meine Bewerber Mitarbeiter Bewerber suchen Marktersatzangebote suchen<br>> Vorgemerkte Stellenangebote Aufgaben Sie haben keine überfälligen Aufgaben. Ausbildungsplatzangebot Aktuelle Hinweise zu Problemen mit VerBIS (27.09.2016), COSACH (27.08.2015) den Basisdiensten (ATV, BK, STEP) (25.08.2014) und der JOBBÖRSE (11.09.2014) Stellenvermittlung > Meine Arbeitgeber<br>> Arbeitgeber suchen Neue Veröffentlichungen zu VerBIS (25.07.2016) und Basisdienste (ATV, BK, STEP) (07.01.2015) **Kundennummer oder –name eingeben und suchen**Bewerbervermittlung Sie sind hier: Startseite > Bewerber suchen

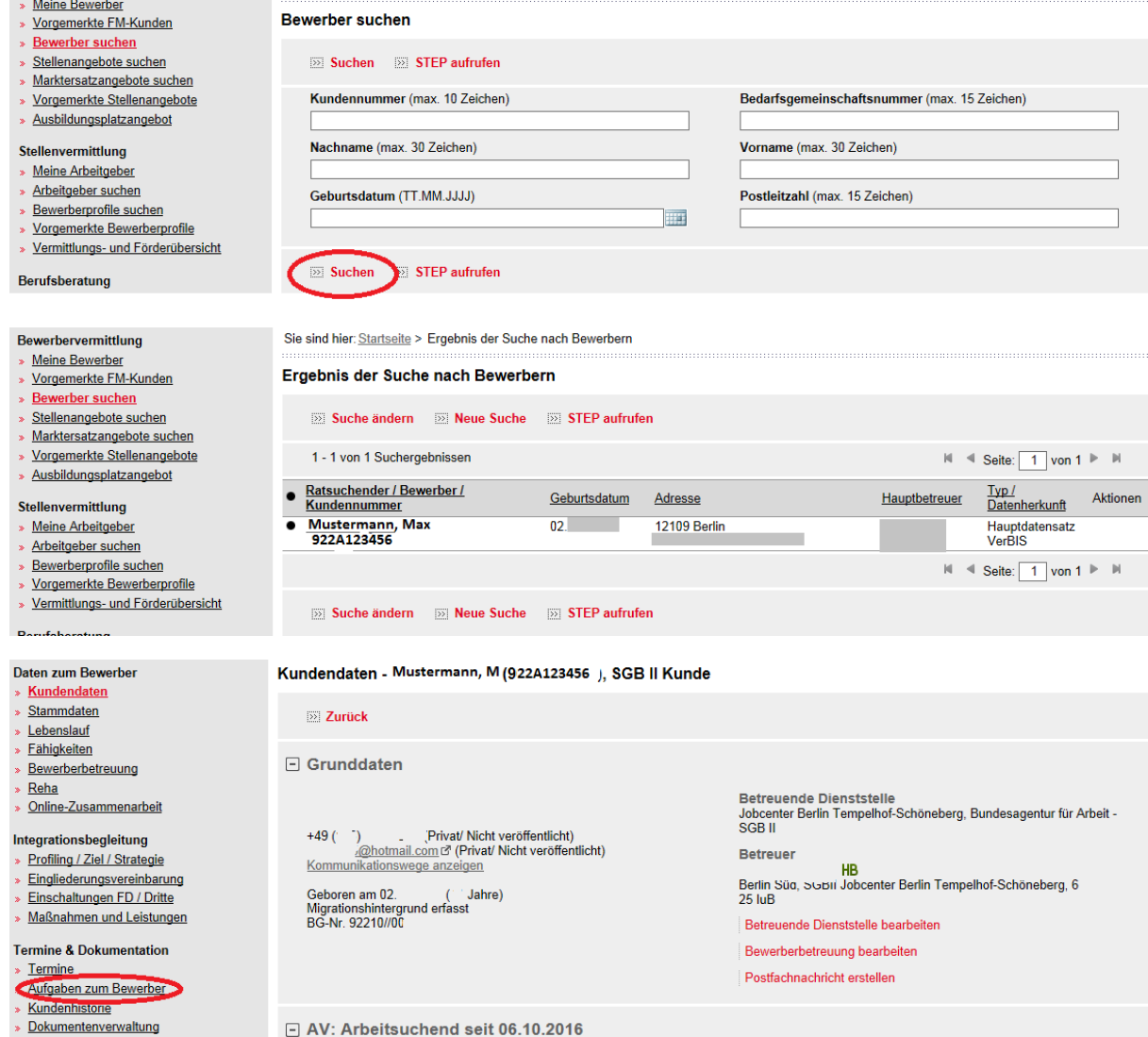

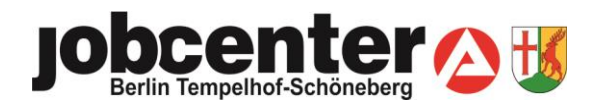

## Anlage 1 - Arbeitsanweisung\_"Arbeitsabläufe im Abmeldevorgang"

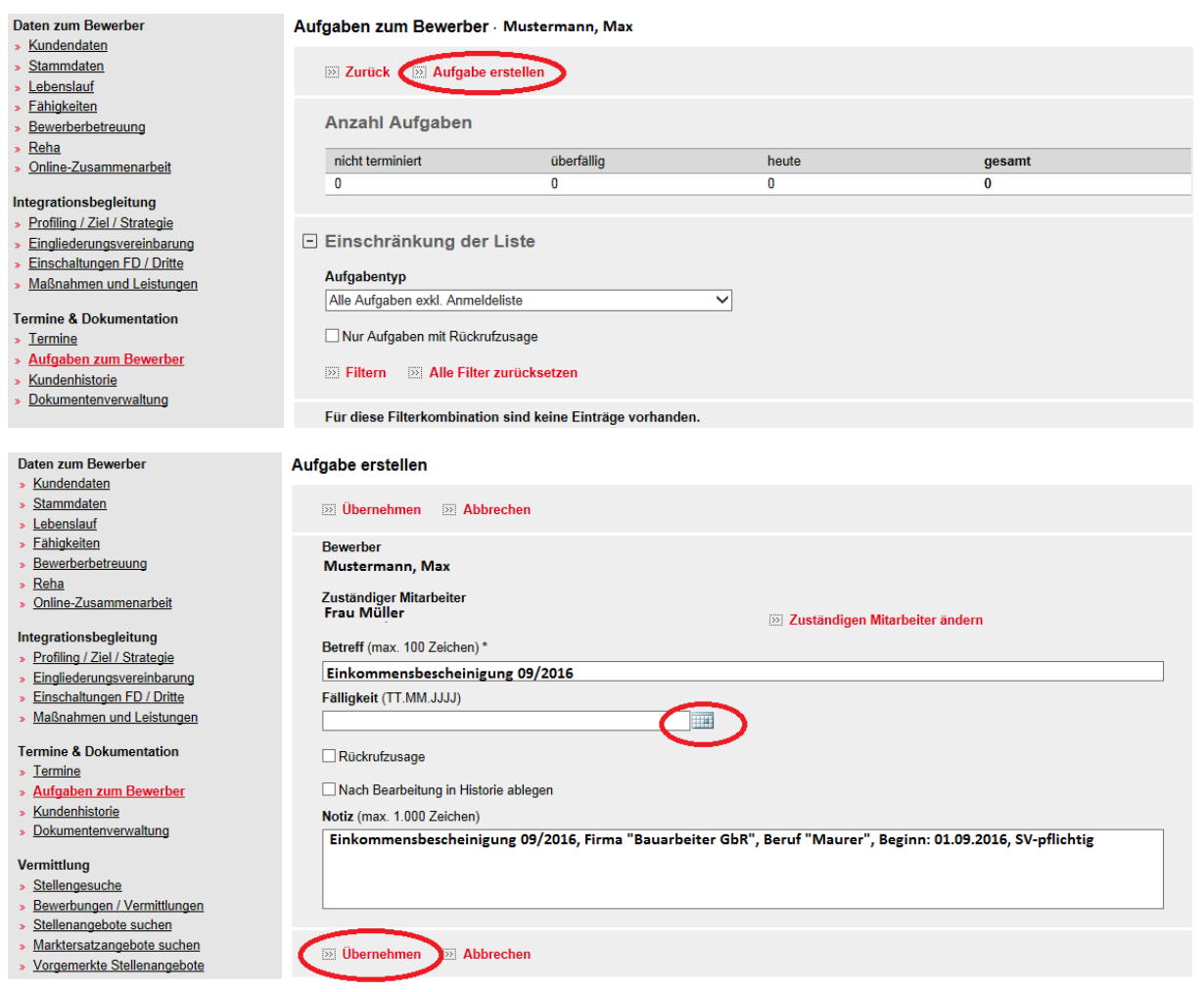